## Percipio App

Download the App by following these steps.

Questions?

Contact us at:

ACE@UTSouthwestern.edu

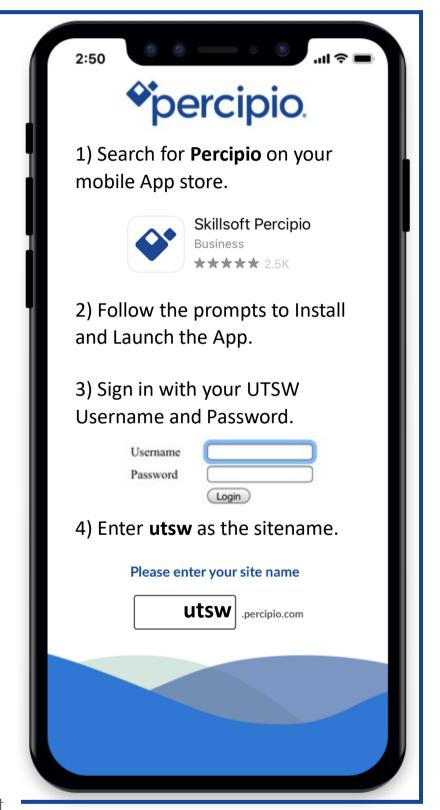

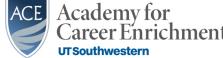